# **BCeID Sign-**Up

ONE OF THE GRADE 12  $'TO-DOS'$ 

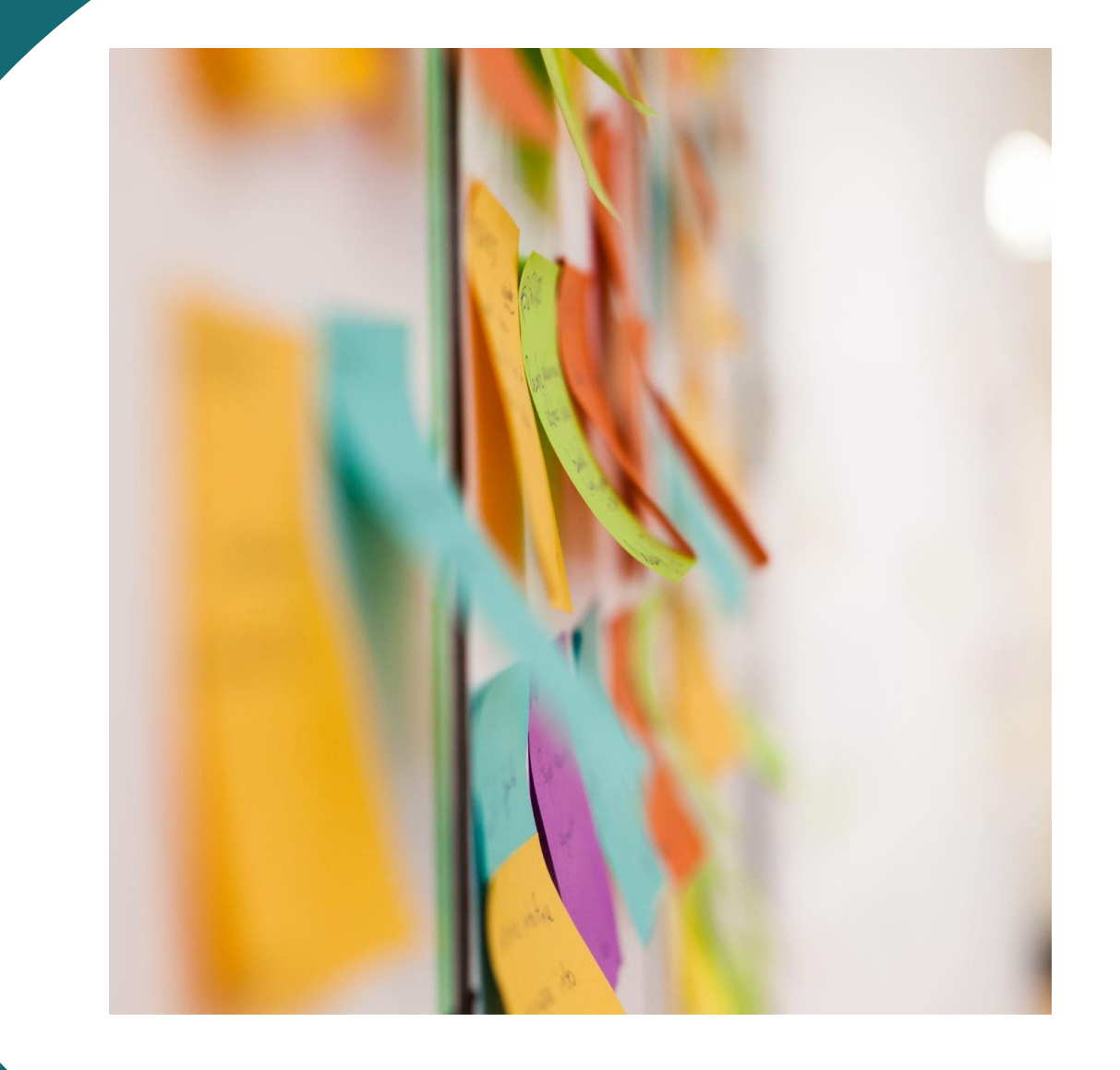

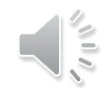

# Why now?

- •In preparation for post-secondary applications.
- •Allows access to transcripts.
- •Will only access once you apply.

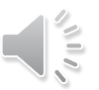

Frequently asked questions & concerns

- Does everyone need to do this?
- Current grades & reporting periods
- Logging in issues: legal name & PEN # needed
- Forgotten passwords
- Can I come back on and change submissions for institutions?

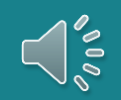

#### Watch Video 1 & 2 for detailed instructions

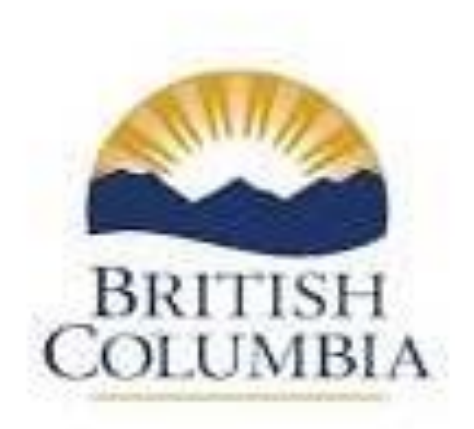

Copyright © 2018, Pravince of British Columbia.

### Video 2

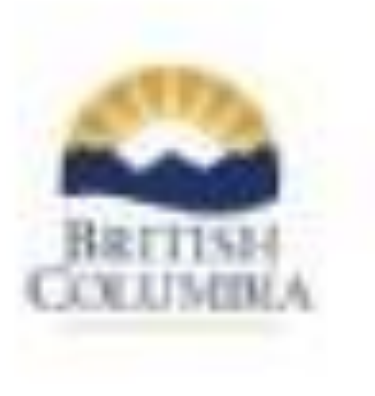

ingstate LIDA/Passes of telefoliateming

## On-line Access

• To watch this video on-line go to:

https://www2.gov.bc.ca/gov/content/education-training/k-12/support/transcripts-andcertificates/help

• Or go to https://www.bceid.ca/ to begin setting up your BCeID account.